### Overview

- Last Lecture
	- Network Hardware and Protocols
- This Lecture
	- IPv6 Bootcamp
	- Reference:
- Next Lecture
	- Scripting Techniques

### Outline

- Overview of IPv4
- Common IPv6 addresses
- Basic mechanisms of IPv6
- AutoConfiguration (SLAAC and DHCPv6)
- Neighbour Discovery (similar to ARP)
- Co-existing/Tunnelling (6in4, 6to4, Toredo)
- Security issues

#### How IPv4 works?

- Address: 32 bits
- DHCP is used for dynamic address allocation
- ARP is used to resolve MAC address given IP address
- Use a human simulation to show how it works

#### ARP

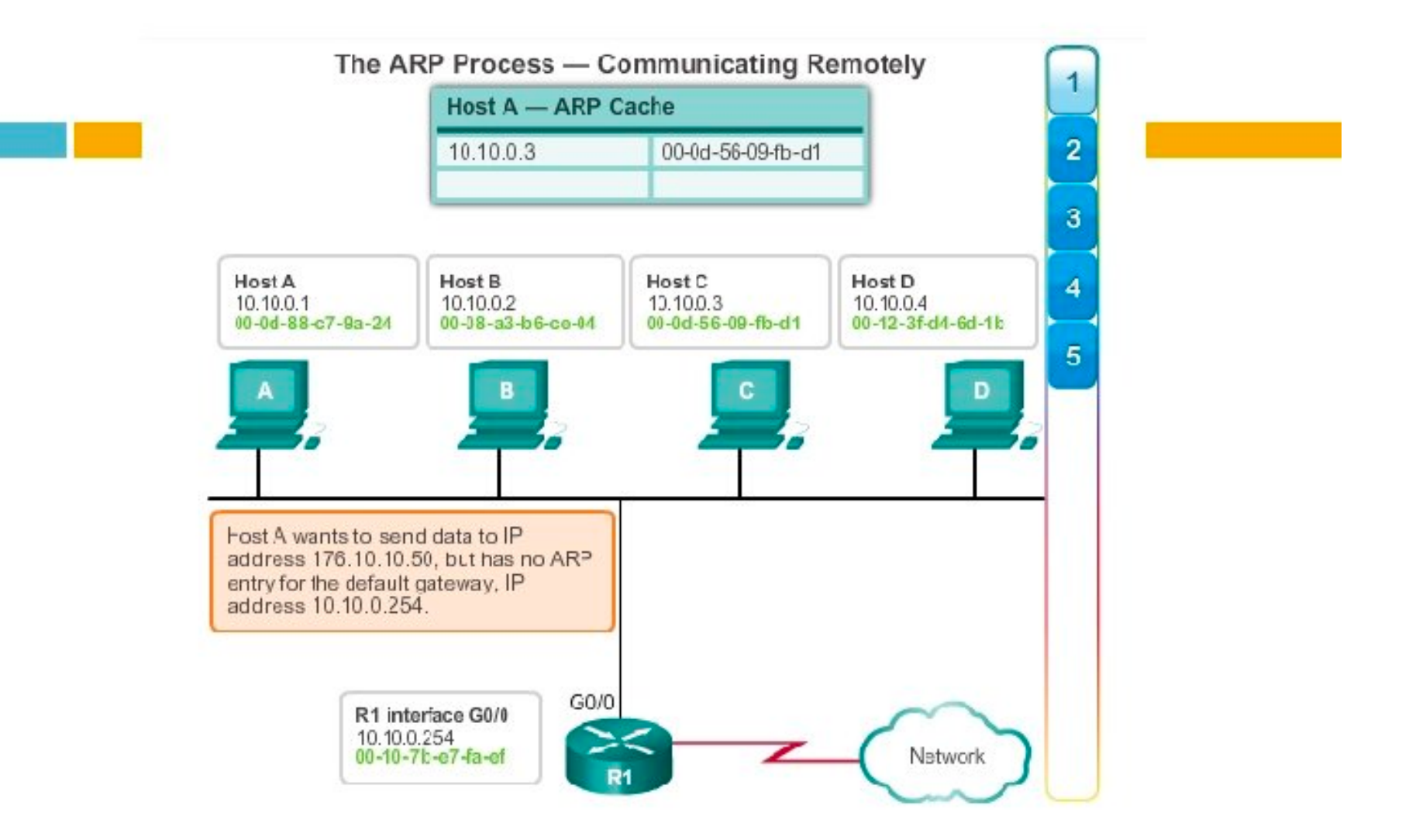

## IPv6 Brief Recap

- Much enlarged address space (128 bits)
	- More addresses and more network IDs (no NAT needed)
	- Smaller routing tables via address aggregation
	- Everyone in the world could be online (directly)
- Autoconfiguration using DHCPv6 or SLAAC
	- Easier to have more devices (in-car networks, etc.)
- Streamlined packet header (easier routing)
- Advanced features
	- QoS, Mobility, (optional) IPSec

### Address Notation

- 8 groups of 16 bits in hex, can be compressed
	- fe80:0000:0000:0000:0226:5eff:fe00:8242
	- fe80:**0**:**0**:**0**:**226**:5eff:fe00:8242
	- fe80**::**226:5eff:fe00:8242
	- fe80::226:5eff:fe00:8242%6 (or %eth0) zone index
- Some addresses have embedded IPv4
	- $-$  ::ffff:192.168.0.2 ≡ ::ffff:c0a8:2
- What about addresses with ports? (colon use)
	- [fe80::226:5eff:fe00:8242]:8081
	- http://[fe80::226:5eff:fe00:8242]:8081/

#### Prefix Notation

- Functionally equivalent to network mask or IPv4 Classless Inter-Domain Routing (CIDR) prefix
	- but much easier to work with because IPv6 uses hex notation, which is easier to convert to binary
- Trailing /n means that the network ID ends after the  $n<sup>th</sup>$  bit
	- $-$  e.g. fe80::/10 or 2002::/3
	- Exercise: is 3001::1 in 2002::/3 ?
	- Exercise: is fd6b:4104:35ce:0:a00:fed9 in fc00::/7 ?

#### Host Address Formulation

- 128 bits: 64-bit prefix & 64-bit interface identifier
- Interface IDs can be formed by hosts themselves
	- e.g. may base on their EUI-64 interface identifier.
	- For Ethernet, this is based on MAC address
		- 00-26-5E-00-82-42 → 0**2**26:5e**ff**:**fe**00:8242
		- insert ff: fe and swap universal/local bit (a MAC like this that is universal will be manufacturer-assigned)
- This interface identifier is appended to the prefix of the network advertised by the router.
- COSC 301 8 Lecture 3: IPv6 Bootcamp • "Privacy extensions": random temporary interface IDs can be generated for outgoing traffic

### Common Unicast Addresses

- See RFC4291
- ::1 and :: Loopback and Unspecified
- fe80::/10 Link-local
	- append %*zone index*: %eth0 (Linux) or %6 (MS)
- fc00::/7 Unique-local RFC4193
	- Like deprecated site-local, but with fewer problems, e.g. since RFC4193 addresses require good pseudorandom parts, organisations can most likely aggregate without conflict in their unique-local addresses.

# Common Unicast Addresses (cont.)

- 2000::/3 Global unicast RFC3513 RFC4291
- 2001:0000::/32 Teredo RFC4380
- 2002::/16 6to4 tunnelling RFC3056
- 2001:db8::/32 Documentation only RFC3849
- Others ...
	- These allocations are made by Internet Assigned Numbers Authority (IANA)
	- http://www.iana.org/numbers/

### Common Multicast Addresses

- ff00::/8 is multicast, but we also encode scope:
	- ff + 4 bits of flags + 4 bits of scope + 112 bits of group ID
- There is no broadcast: special case of multicast
	- ff02::1 Link local 'all-nodes'
	- ff02::2 Link local 'all-routers'
- These are generally never used by *applications*
	- Scopes: e.g.  $1 = node-local$ ,  $2 = link-local$ ,  $5 = site$ local,  $8 =$  organisation-local,  $E =$  global scope.
	- ff05::1 'Site' local 'all-nodes'

### Lots of Addresses

- Unicast addresses have a particular scope – Node-local, Link-local, Global (Universal)
- Hosts have multiple addresses
	- must have link-local
	- plus any number of advertised prefixes (e.g. uniquelocal + global)
	- plus any static addresses
	- addresses have a lifetime (preferred, deprecated)
	- addresses can be temporary (privacy addresses)
- COSC 301 12 Lecture 3: IPv6 Bootcamp – plus multicast addresses (solicited node and all-nodes + ...)

### Default Address Selection

- Choice of source address
	- Varying in version, scope, state
- Choice of destination address
	- Varying in version, scope, state
	- Could get multiple results during name lookup
- How to choose appropriate pairing?
	- Source: global v4 or link-local v6
	- Destination: global v4 or global v6
	- Not simple, so RFC3484 defines algorithm

### What to get from IPv6 ISP?

- Smallest practical subnet size is /64
- RFC3177 contains recommendations
- Home network subscribers /48
	- In reality, some ISPs will give a /56, but a /64 is too small. You might give a /64 to a mobile network when you know no subnets are needed.
	- Remember that a /48 allows for  $2^{64-48}$ = $2^{16}$  subnets.
- Small and large enterprises /48
- Very large /47 or many /48s

## How interfaces get configured

- Link-local address formulated and tested
- StateLess Address AutoConfiguration (SLAAC)
	- Nodes send out a Router Solicitation
	- Routers send out Router Advertisements informing nodes on the link of prefixes and lifetimes.
- DHCPv6 (either stateful or stateless)
	- **Stateful**: gives out static addresses that you might give to a server, for example (think DHCP for IPv4)
	- **Stateless**: augments SLAAC with extra info
- Manual/Static

– Useful for routers and servers

COSC 301 15 Lecture 3: IPv6 Bootcamp

### Router Advertisement

- Multicast ICMPv6 message to ff02::1
	- or to the solicited node multicast address for the addr.
- Contents include at least these bits:
	- **M**anaged address config flag
		- If 0: use stateless autoconfiguration
		- If 1: use stateful configuration (DHCPv6)
	- **O**ther stateful config flag
		- If 1: use DHCPv6 for other information
- Router lifetime (>0 means default router)
- Contains a list of prefixes advertised on this link

# Neighbour Discovery

• Replaces ARP

– Implemented with ICMPv6

- Includes MTU and reachability information – Caching Path MTU
- Neighbour Solicitation & neighbour advertisement
	- Sent to the solicited node's multicast address. This is formulated based on the queried address to reduce traffic to all nodes.
- SEcure Neighbour Discovery (SEND)
	- See also: IPSec

### Duplicate Address Detection

- Since some addresses are formed by hosts themselves, there could be duplicate addresses.
- Duplicate Address Detection (DAD)
	- uses Neighbour Discovery to query if generated address is used (if it is, abort this address)
- Generate link-local address, then "DAD" it
- Generate global addresses by adding interface ID to advertised prefixes, then "DAD" it.

#### Transition mechanisms–statuses

- **6in4** (Proto-41): statically configured tunnel
- E.g. as used by tunnel brokers
- **6to4**–more flexible; support relay routers
- **Teredo**–even more flexible; can tunnel through NAT over UDP
- ISATAP–Intra-Site Automatic Tunnel Addr. Prot.
- NAT64 & DNS64–Allow only IPv6  $\rightarrow$  IPv4
- COSC 301 19 19 Lecture 3: IPv6 Bootcamp • Ignore: NAT-PT, 6*over*4 (note, not "6to4"), IPv4-*compatible* IPv6 addresses (not " mapped"), 6Bone

## Security Threats

- IPv6 might be on by default, and preferred...
	- You might not even realise or know how to manage it
- Autoconfiguration and rogue advertisements
- Routing header 0 ("loose source routing")
- Firewalls for IPv6 generally neglected

– if thought of at all yet ...

- Tunnelling mechanisms hide traffic
- Claims of "IPv6 support"

## Summary

- Remember formats of various IPv6 addresses
	- link local, global unicast, multicast, loopback, unspecified, etc.
- How to detect duplicate link local address in SLAAC? use DAD protocol
- How to create an EUI-64 identifier based on the MAC address of a network interface card?

### References

- IPv6 Essentials, Second Edition, by Silvia Hagan. **2006**. Published by O'Reilly, also available from Apple's AppStore
- http://rfc-editor.org/
	- Great for checking if particular RFCs have been deprecated (useful when checking book content!)
- http://www.iana.org/
- Wikipedia
	- Useful for checking up-to-date status and references

# Experimenting IPv6

- On MacOS/Linux
	- \$ ifconfig
	- \$ netstat -rn
	- \$ ping6, etc
- http://test-ipv6.com/
- host -a www.cs.otago.ac.nz ipv6.test-ipv6.com
	- Note: use the IP address of ipv6.test-ipv6.com
- telnet ipv4.test-ipv6.com 79
- telnet ipv6.test-ipv6.com 79
- telnet ds.test-ipv6.com 79

#### IPv6 addresses assignment

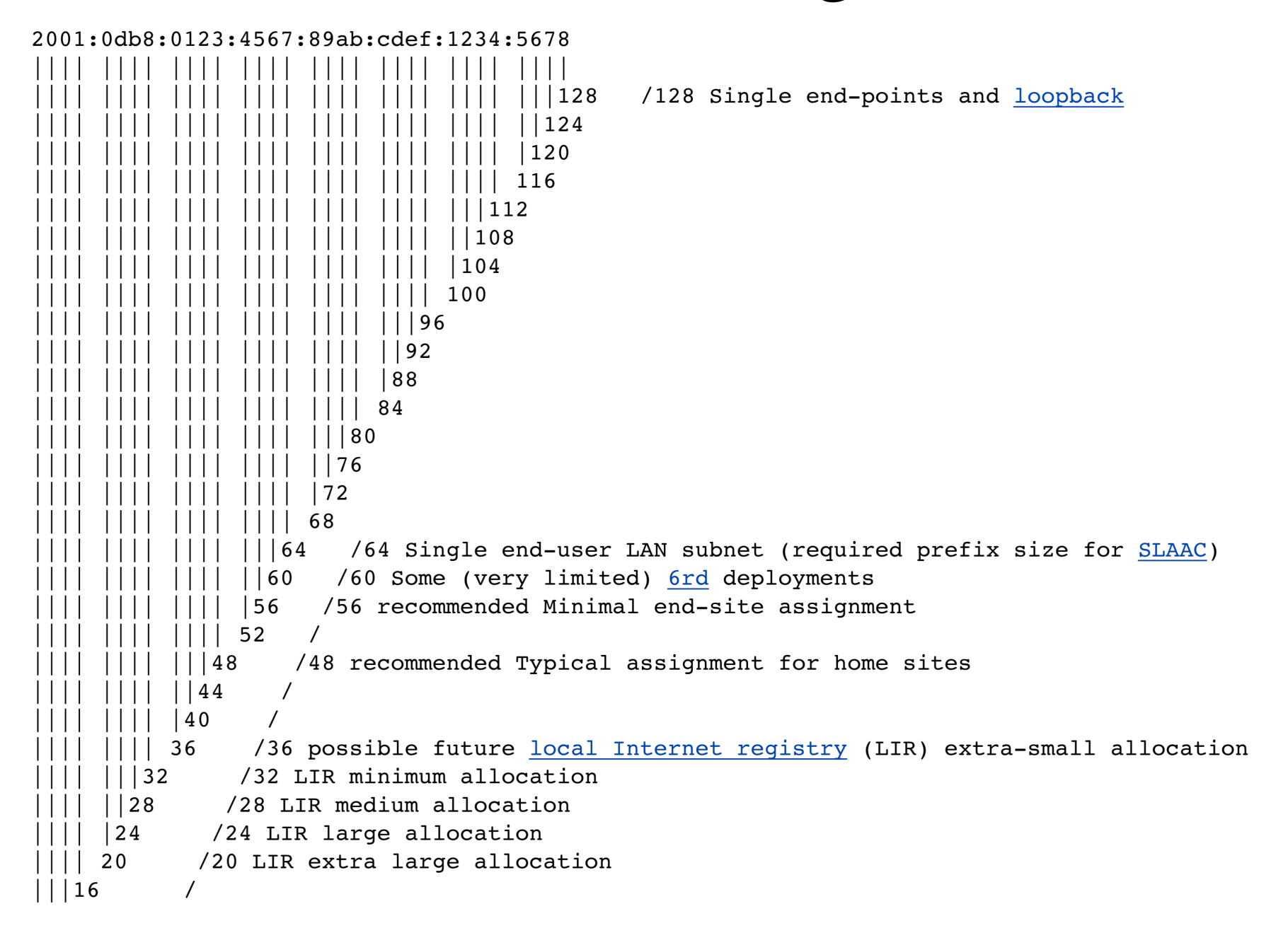